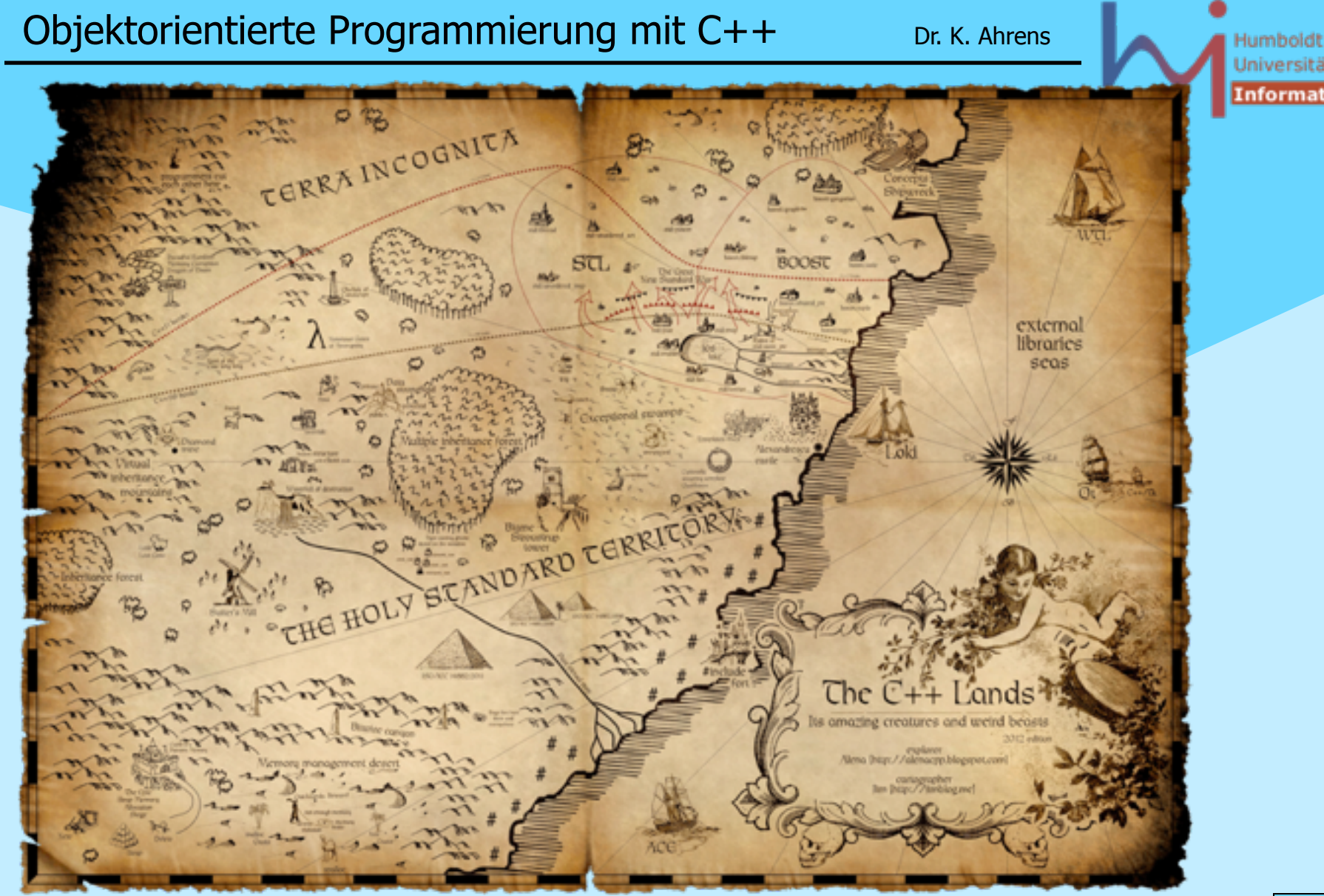

\\Systemanalyse!

Universität **Informatik** 

## 0. Einführung & Motivation

### **Ansatz: "C++ für Java-Kenner"**

- Konzentration auf semantische Unterschiede 'gleichartiger' Konzepte
- Erörterung der C++ -spezifischen Konzepte (Overloading, Templates)

### **Anspruch auf Vollständigkeit**

 Sprache laut Standard **ISO/IEC 14882 von 2011 incl. Standardbibliothek** (**STL and more**)

Schwerpunkt auf Diskussion von Konzepten anhand von Beispielen

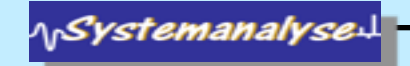

– die zudem • syntaktisch sehr ähnlich zu Java ist

• älter ist als Java ...

Warum noch eine OO-Sprache?

- 'gefährlicher' ist als Java ...
- Weil C++ eine Sprache ist
	- die
		- syntaktisch sehr ähnlich zu Java ist
		- älter ist als Java ...
		- 'gefährlicher' ist als Java ...

### **-- und potenziell effizienteren Code ermöglicht**

**<http://www.research.att.com/~bs/applications.html>**

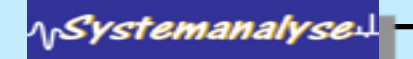

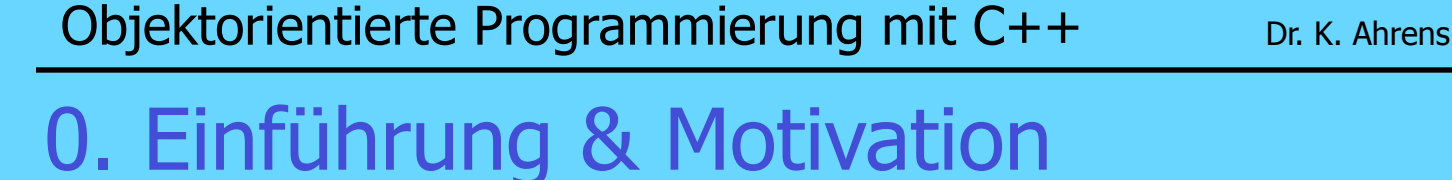

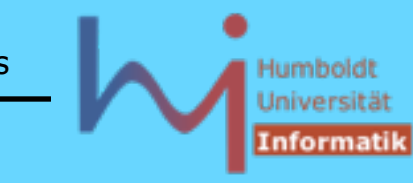

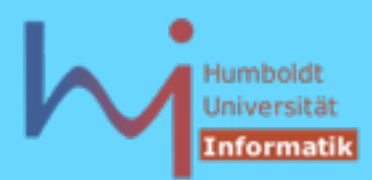

# 0. Einführung & Motivation

### Java

- zahlreiche Sicherheitsvorkehrungen kosten Zeit & Raum
- virtual machine
- architekturneutral

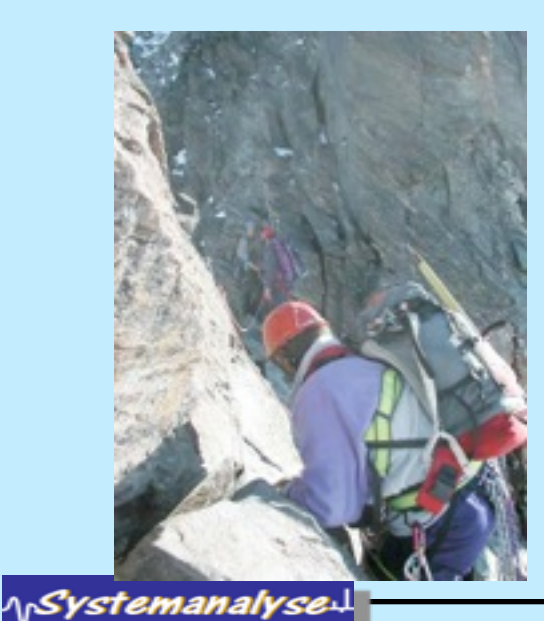

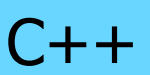

- keinerlei Sicherheitsvorkehrungen Reserven für Zeit & Raum
- native code
- architekturabhängig

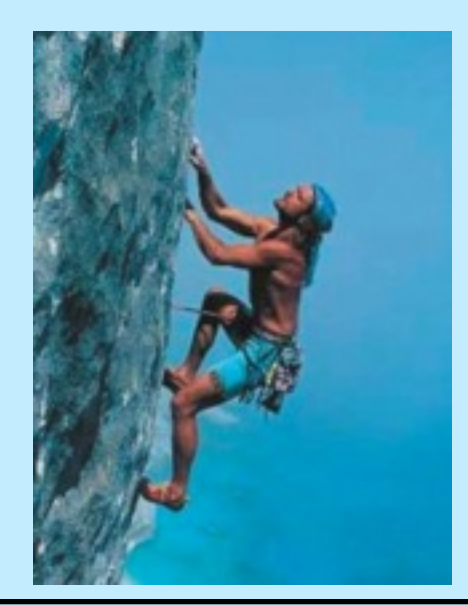

```
Hello.java
                class Hello {
                         public static void main(String s[]) {
                                  if (s.length < 1) return;
                                 Hello h = new Hello(", " + s[0]);
                                 h.speak();
                 } 
                         String what;
                         void speak() {
                                  System.out.println("Hello" + what);
                 }
                         Hello(String s) {
                                this.what = s;
                 } 
                         protected void finalize() {
                                  System.out.println("bye, bye");
                 }
                }
```
**Java**

Objektorientierte Programmierung mit C++ Dr. K. Ahrens

Humbold Universiti

```
Ein erster Blick: Hello World
C++
h.cc
                 #include <iostream>
                 #include <string>
                 class Hello {
                public: static void main(int c, char* v[]) {
                                  if (c < 2) return;
                                  Hello h = Hello(", "+std::string(v[1]));
                                  h.speak();
                  }
                private: std::string what;
                         virtual void speak() {
                                  std::cout << "Hello" + what << std::endl;
                  }
                          Hello(std::string s) {
                                  this->what = s;
                  }
                         ~Hello() {
                                  std::cout << "bye, bye" << std::endl;
                  }
                 }; // !!!!!!!!!!!
      Java-Style
                                                                         6
```
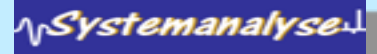

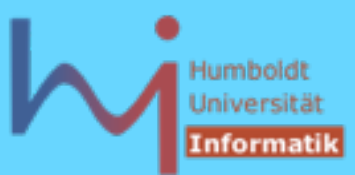

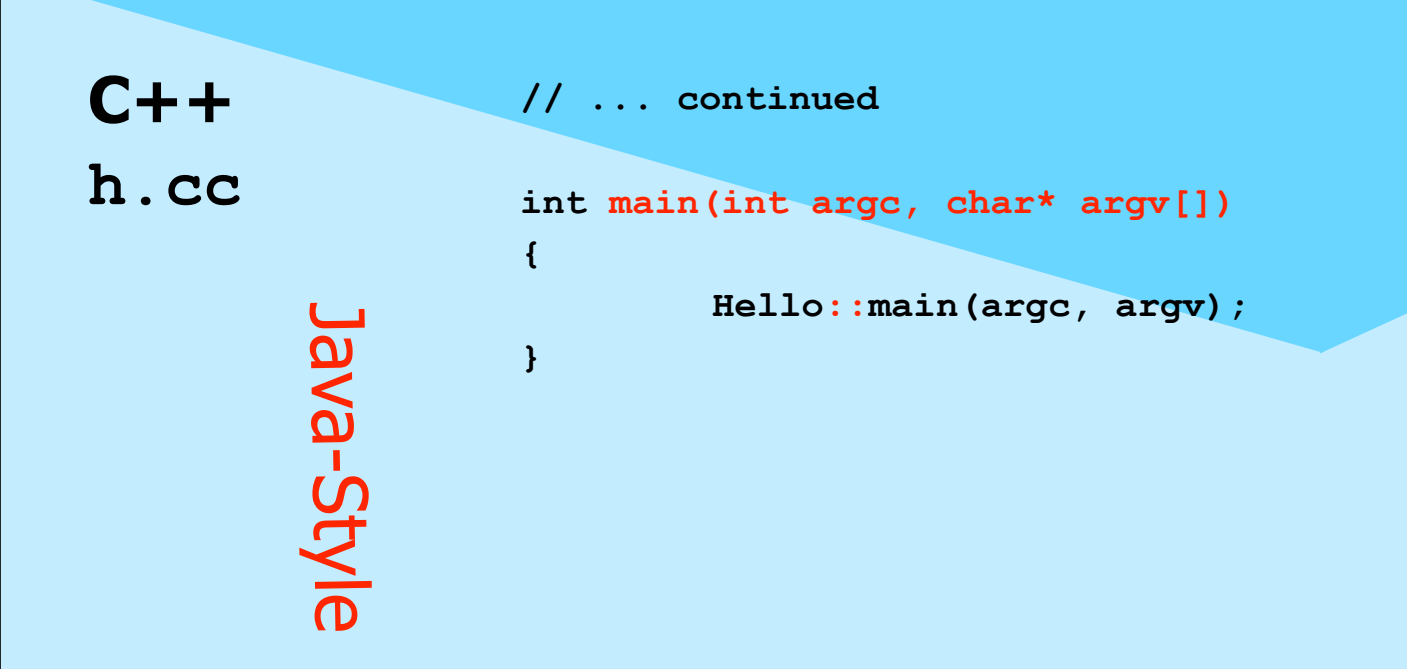

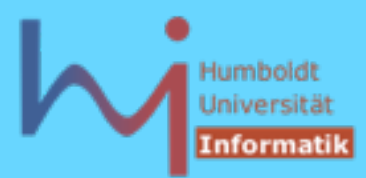

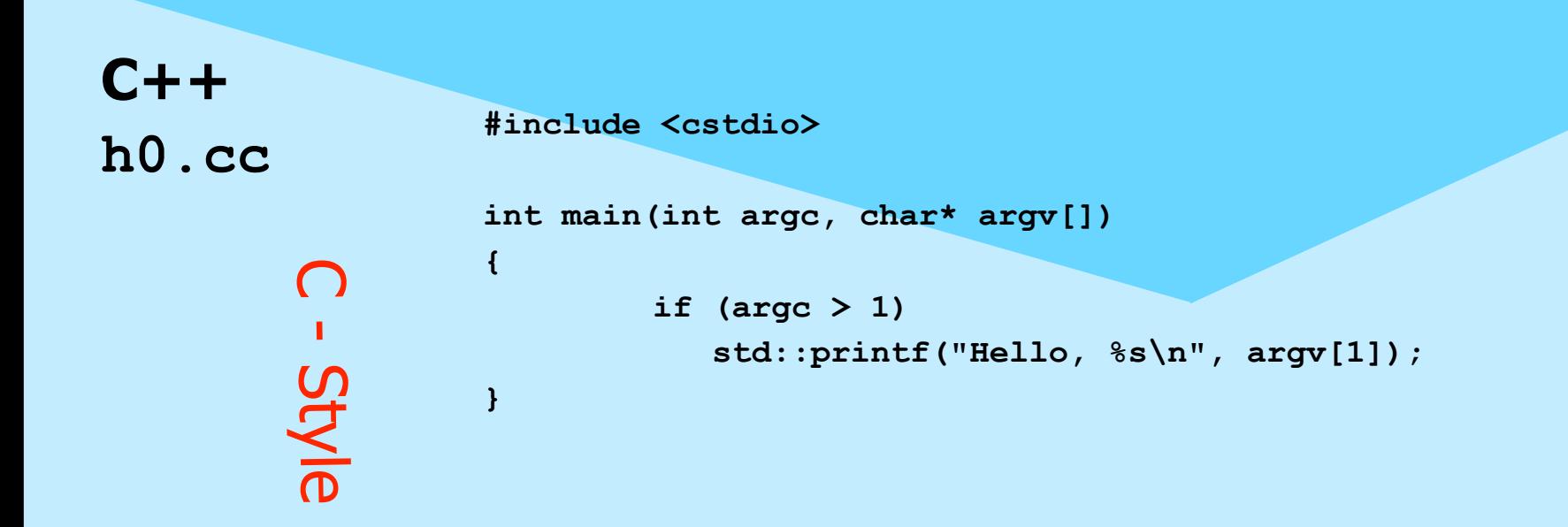

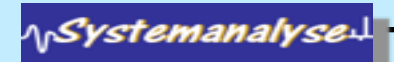

### $\ddot{\phi}$  in C++ kann man offenbar Java-like (OO) programmieren, muss es aber nicht: – C++ ist eine sog. multi-paradigm-Sprache

### **& Abweichungen in syntaktischen Feinheiten**

### *Semantische Unterschiede*

**Java: Hello h = new Hello(....); // reference ! h.speak(); C++: Hello h = Hello(....); // value ! h.speak();**

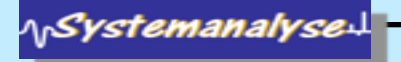

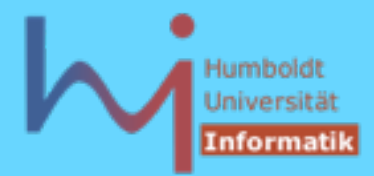

10

### Ein erster Blick: Hello World

### $\mathbb{R}$  In C++ muss jeder verwendete Bezeichner zuvor (oder in der gleichen Klasse) deklariert werden! (auch Bezeichner aus der Standard-Bibliothek)

#include <string> .... std::string

statt

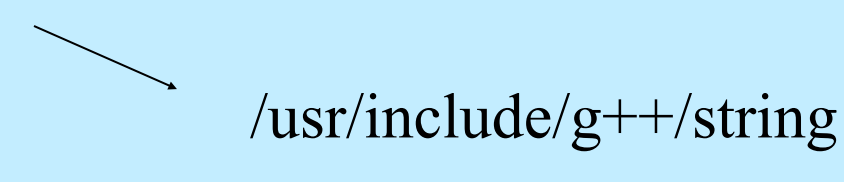

String  $(--->\frac{1}{2}ava$ .lang.String)

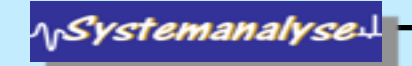

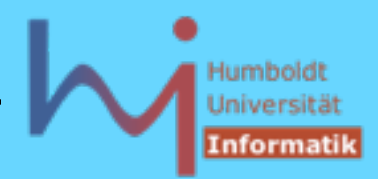

11

### Ein erster Blick: Hello World

- **In C++ gibt es globale Funktions- (Variablen- und Typ-)** Deklarationen
- **Es gibt geschachtelte Gültigkeitsbereiche (Klassen und** namespaces) aber ohne implizite Abbildung auf eine hierarchische Verzeichnisstruktur
- **Ein Compilerlauf behandelt GENAU EINE Quelldatei pro** Aufruf! (.... make !)
- ! Dies entspricht dem klassischen Paradigma der Übersetzung von C-Programmen: ermöglich Migration, Portierbarkeit, Unix-Konformität

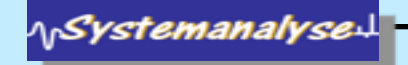

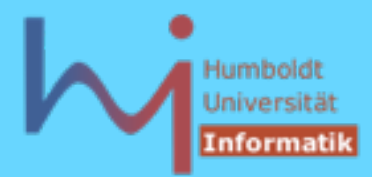

- **In C++ gibt es Zeiger, Felder sind de facto Zeiger** keine Objekte, this ist ein Zeiger !
- $\mathcal{A}$  Konvention des Programmaufrufs ist etwas anders
- $\triangleleft$  Virtualität ist explizit zu spezifizieren
- *I* Es gibt sog. Destruktoren
- $\mathcal{A}$  Syntax von Zugriffsrechten ist etwas anders

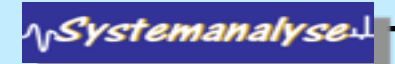

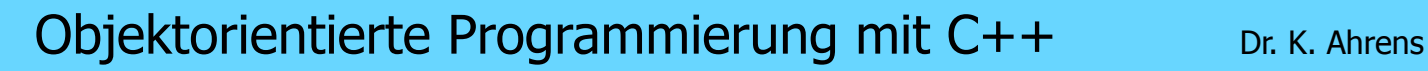

Problem 1: integer - Arithmetik

# 310n

(modulo int-overflow)

Problem 2: double - Arithmetik

 $e \sim (1 + 1/n)^n$ 

 $\lceil n = 10e8, 10e9, 10e10 \rceil$ 

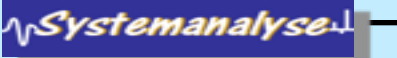

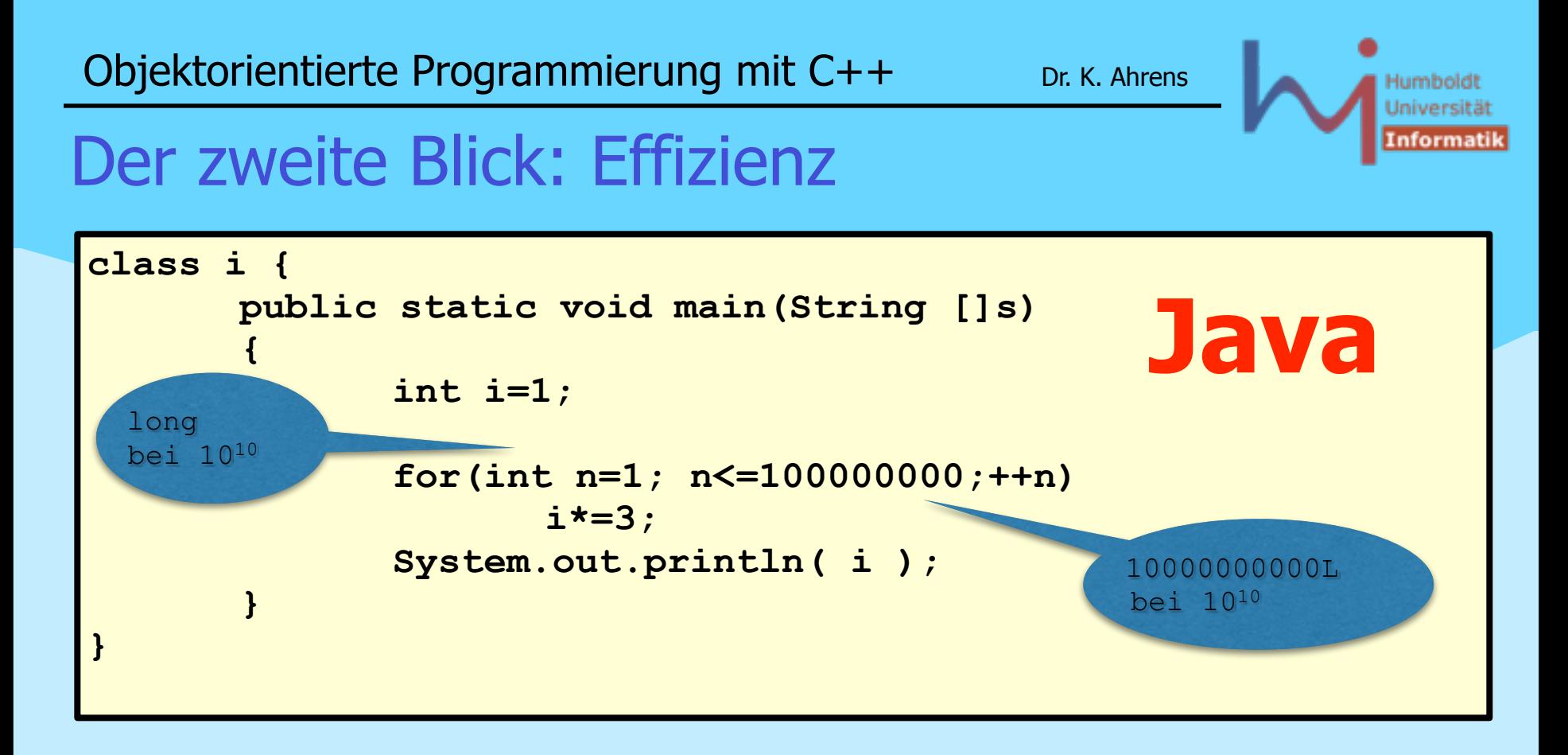

### Humbold Iniversiti

15

### Der zweite Blick: Effizienz

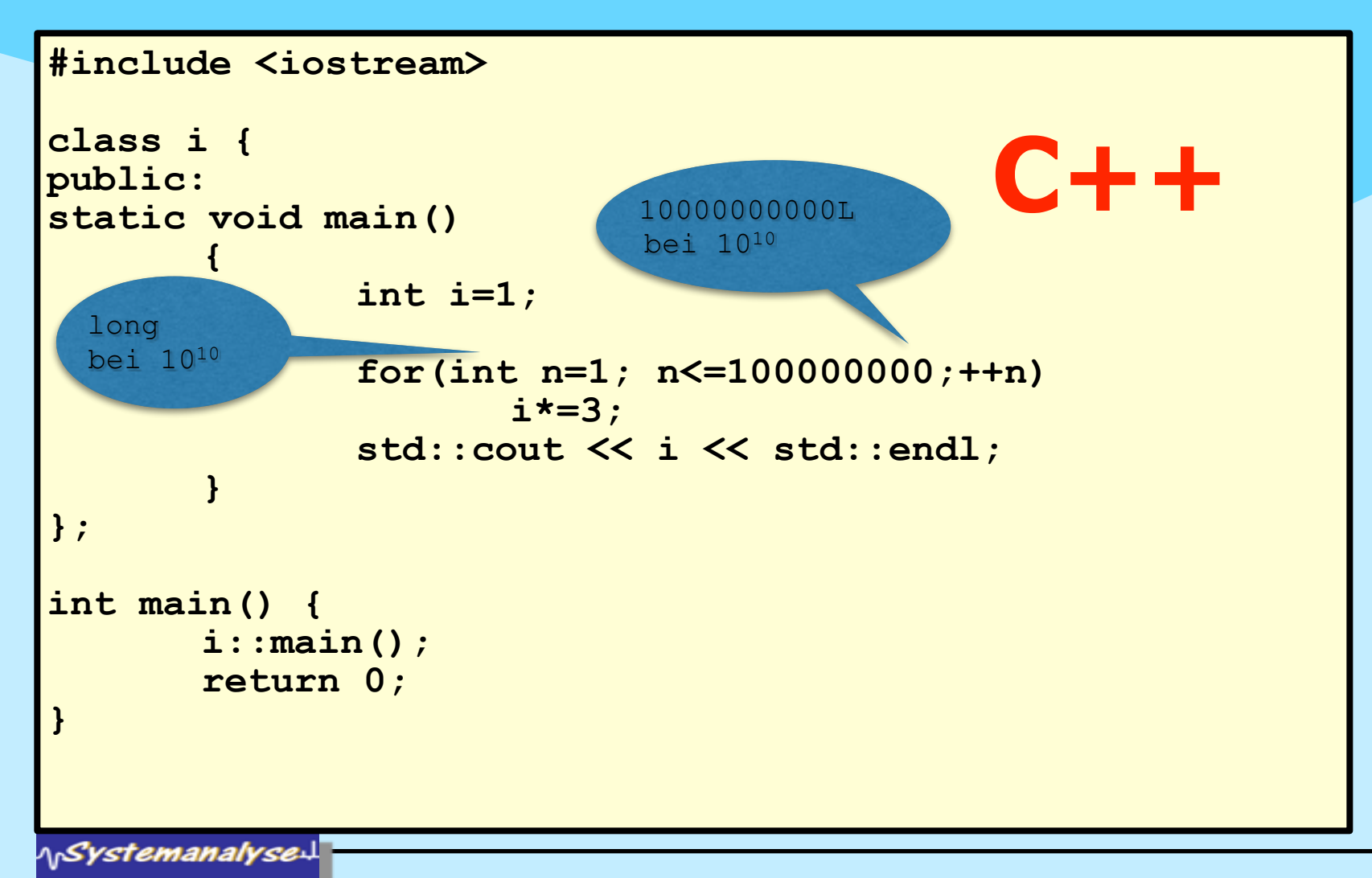

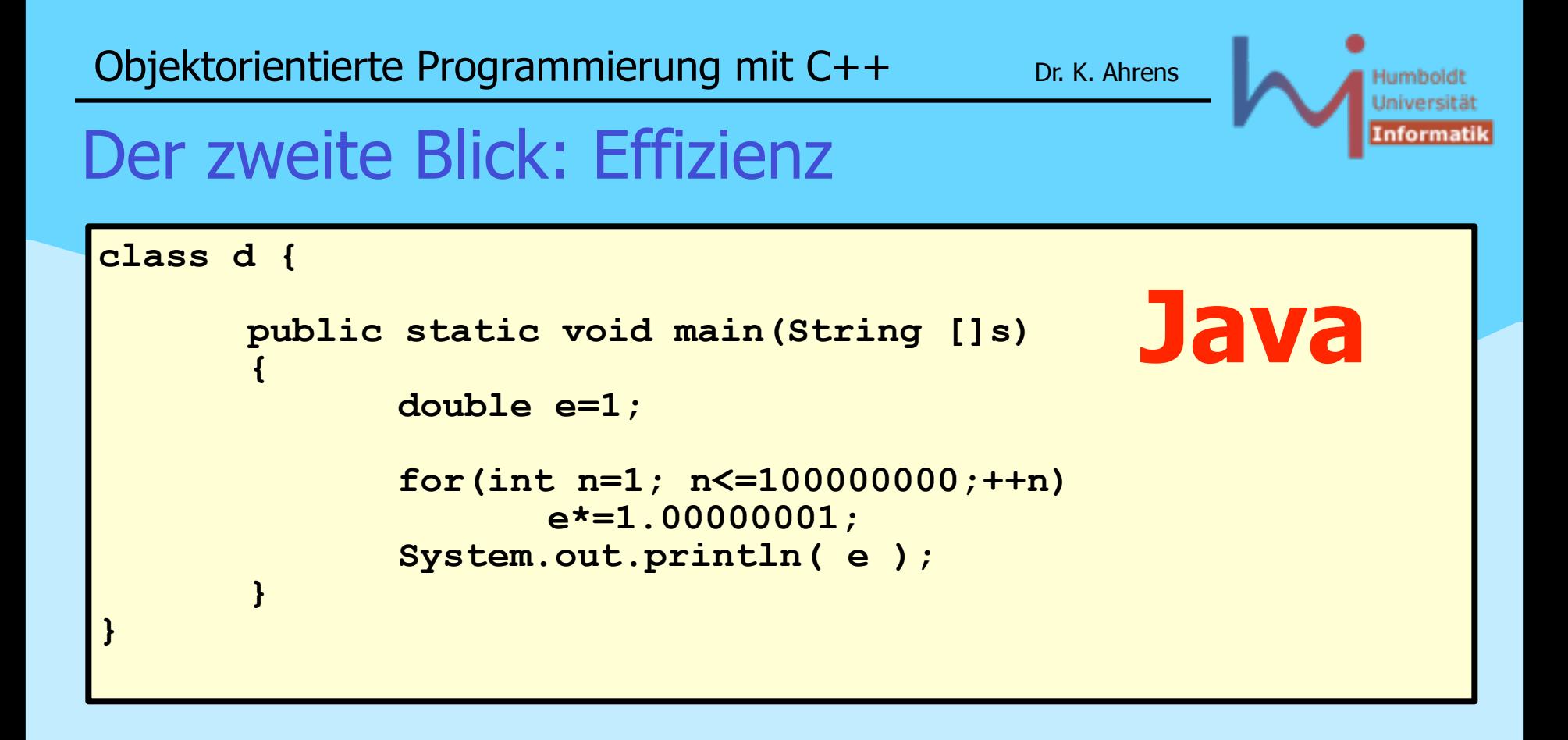

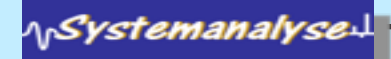

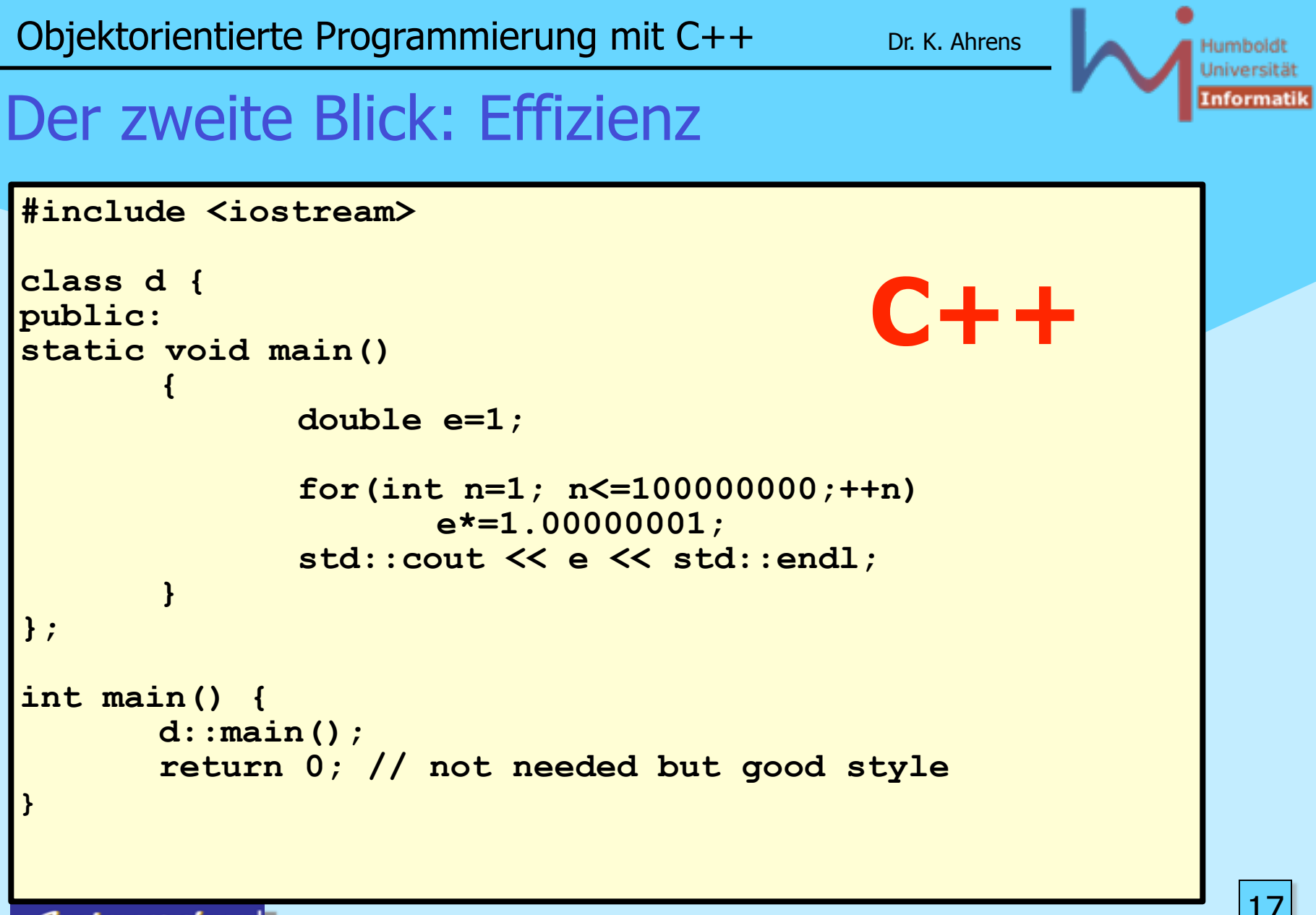

Laufzeiten (Debian Linux, Pentium4 2 GHz)

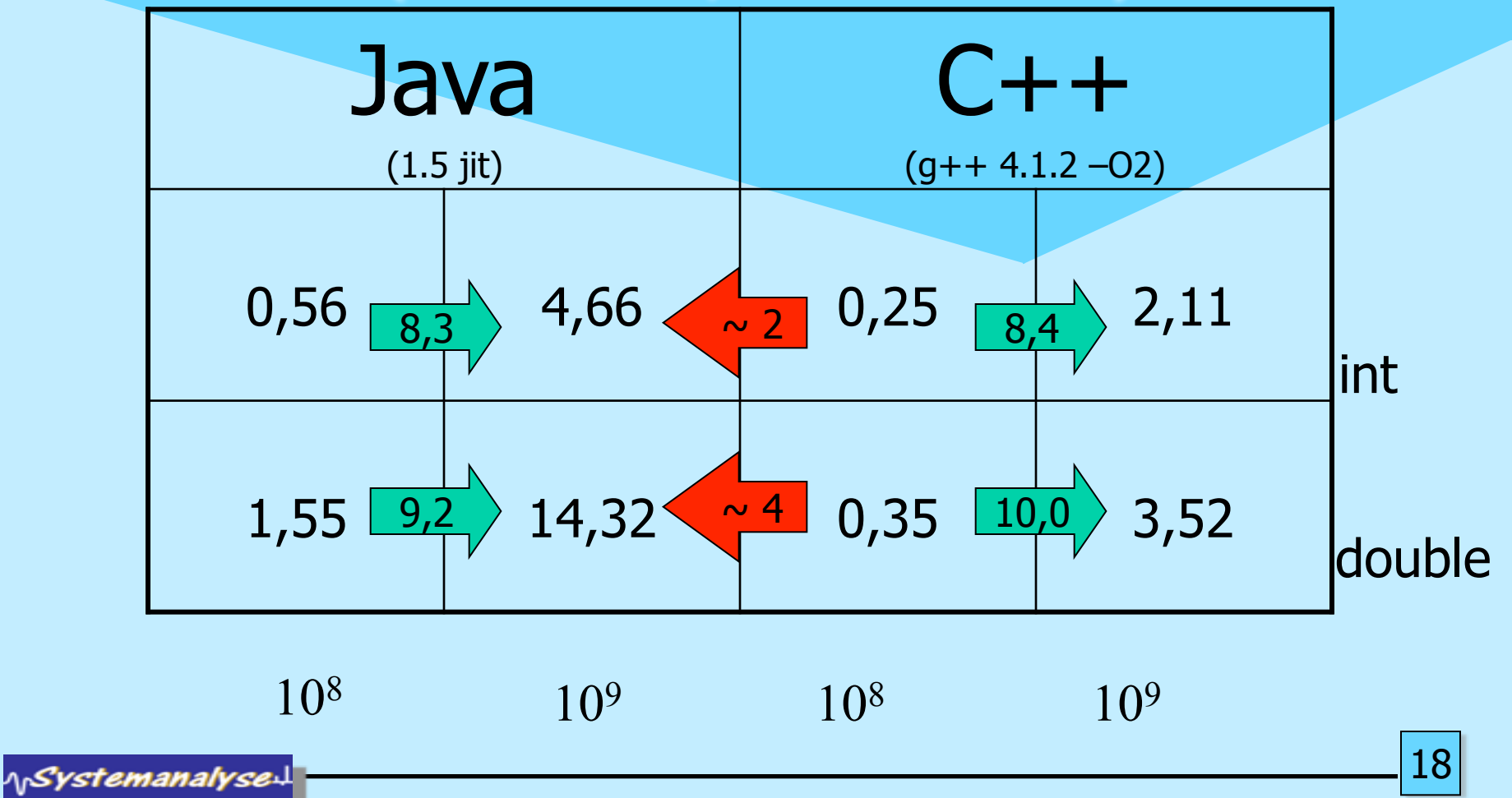

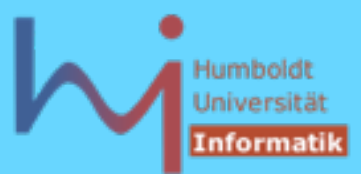

Laufzeiten (Solaris 5.8, UltraSparc [8x]1050 MHz)

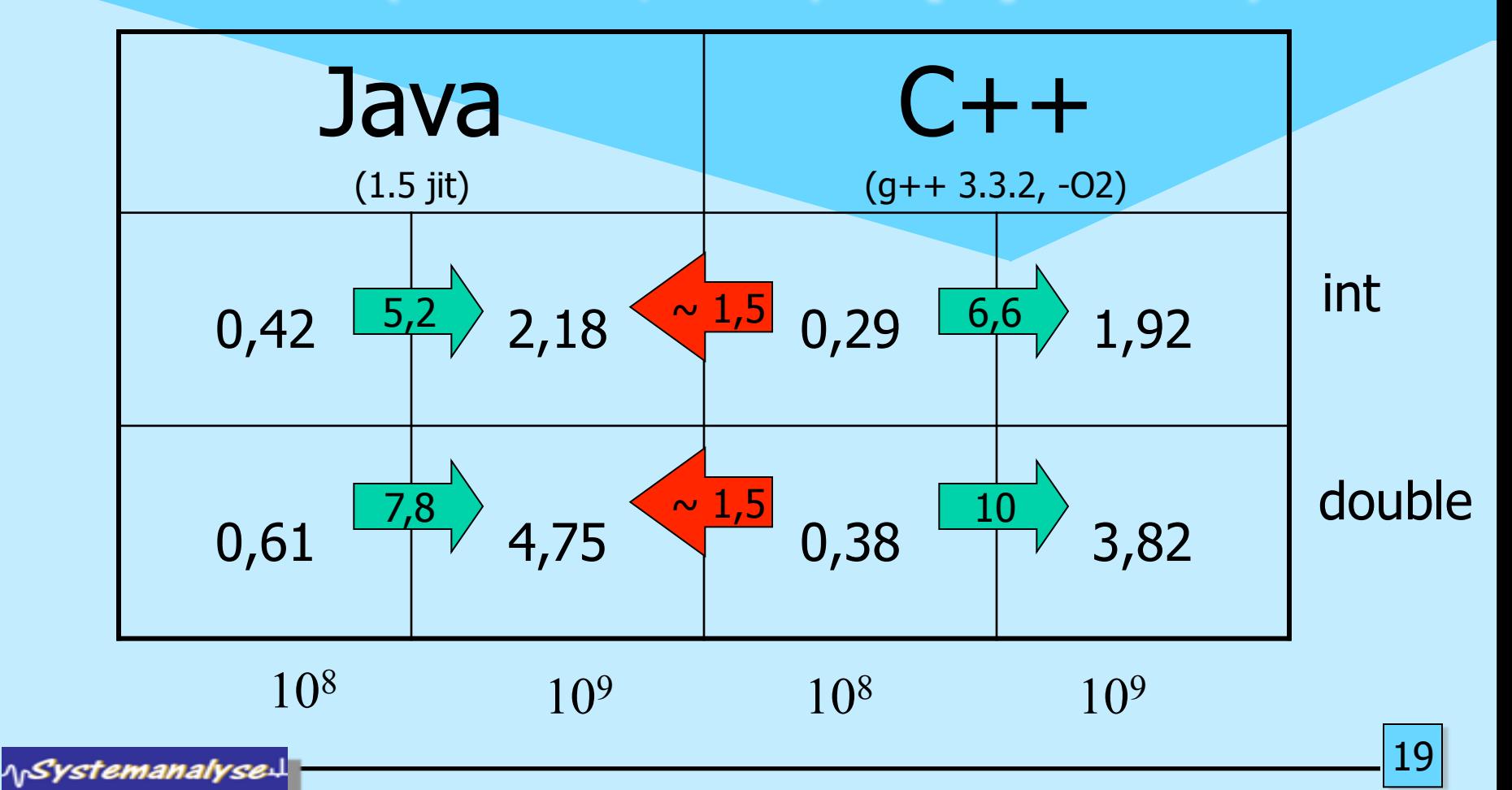

Laufzeiten (Win XP, Pentium M 1,8 GHz)

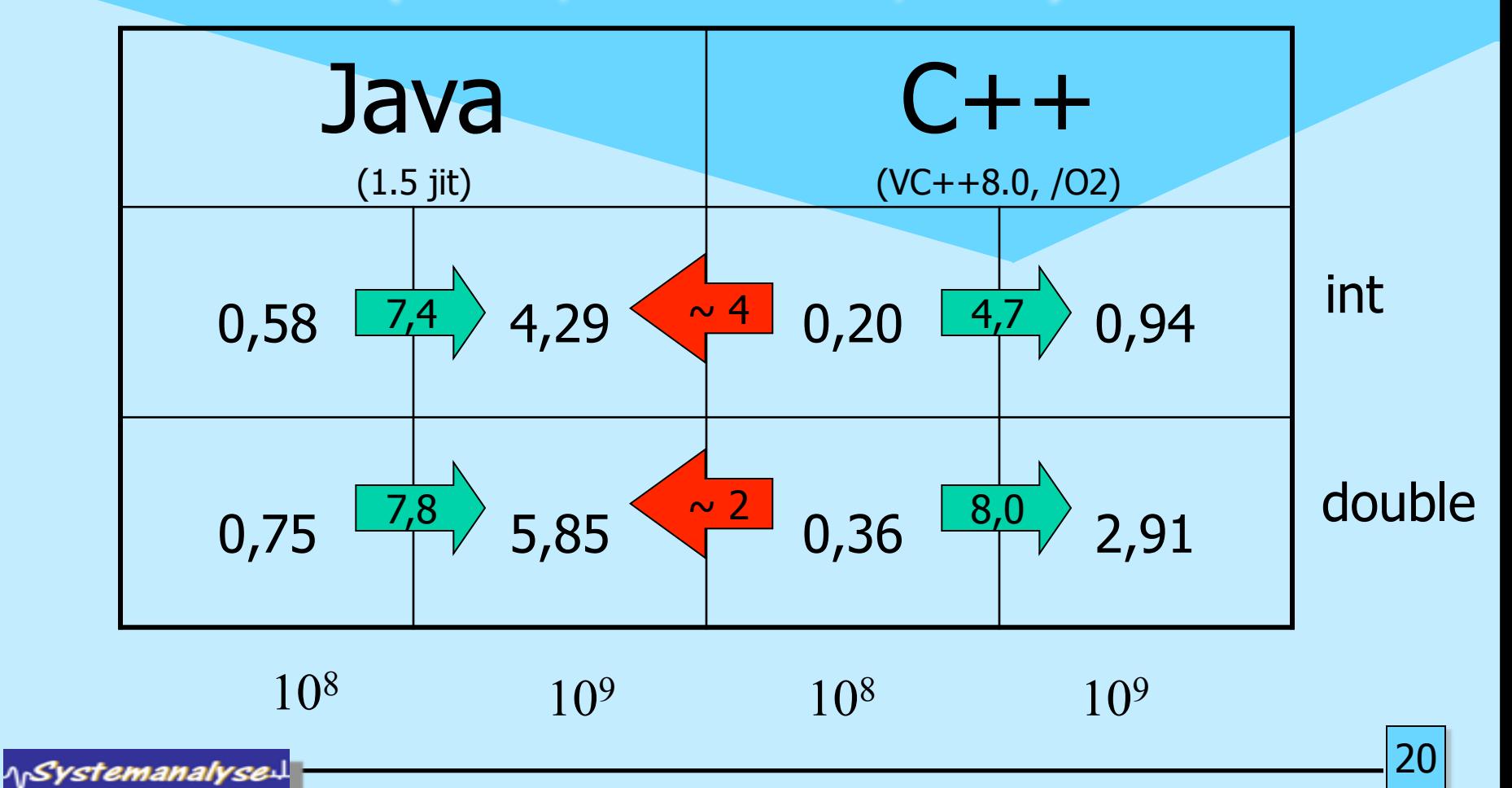

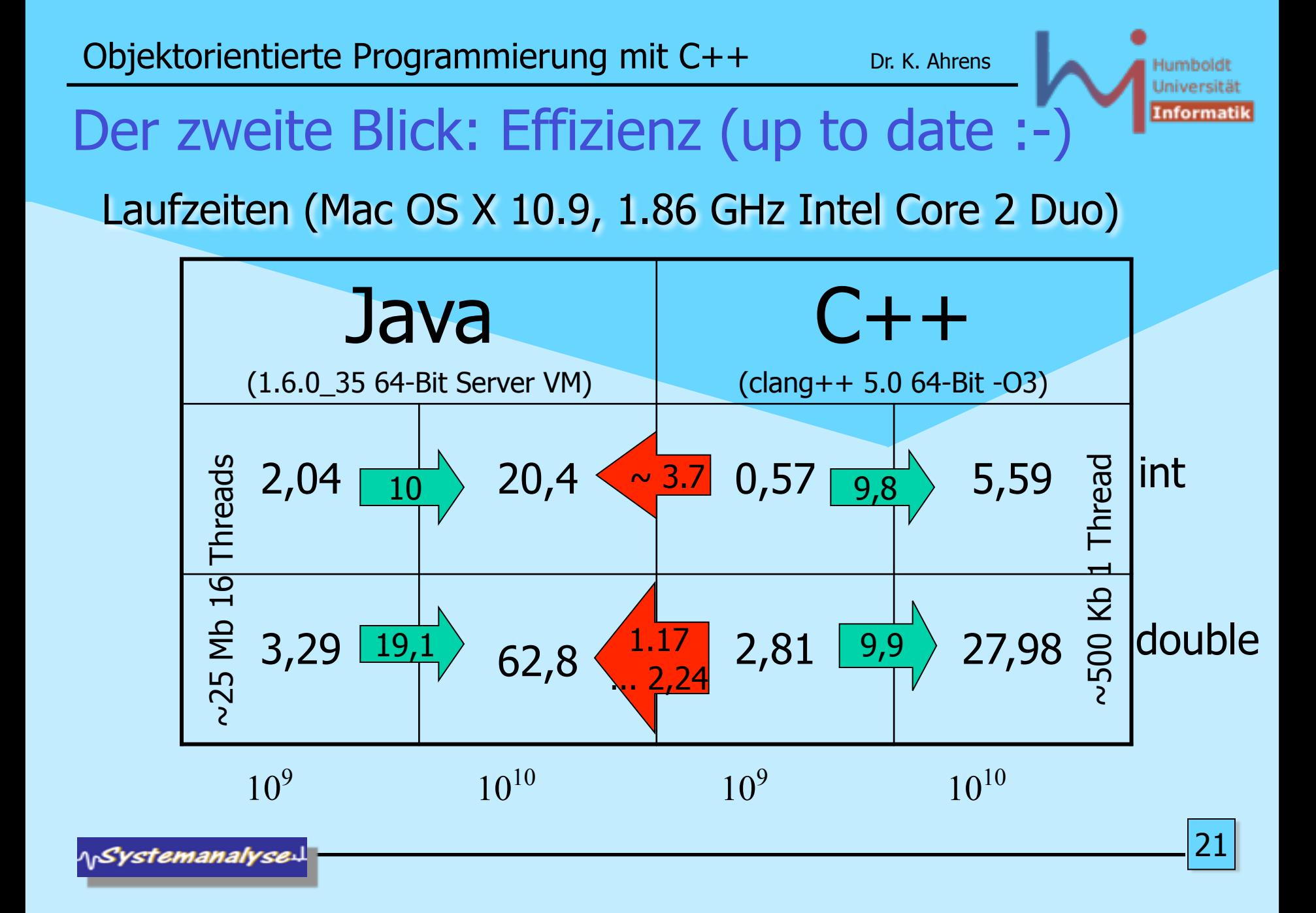

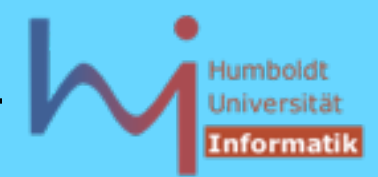

### C++ Historie

- Bjarne Stroustrup Ph.D. Arbeit 1978/79 an der Universität Cambridge: "Alternative Organisationsmöglichkeiten der Systemsoftware in verteilten Systemen"
- erste Implementation in Simula auf IBM360 (Simula67, NCC Oslo)
- Stroustrup: "Die Entwicklung des Simulators war das reinste Vergnügen, da Simula nahezu ideal für diesen Zweck erschien. Besonders beeindruckt wurde ich durch die Art, in der die Konzepte der Sprache mich beim Überdenken der Probleme meiner Anwendung unterstützten. Das Konzept der Klassen gestattete mir, die Konzepte meiner Anwendung direkt einzelnen Sprachkonstrukten zuzuordnen. So erhielt ich Programmcode, der in seiner Lesbarkeit allen Programmen anderer Sprachen überlegen war, die ich bisher gesehen hatte."
- Simula Compiler damals mit extrem schlechten Laufzeiteigenschaften

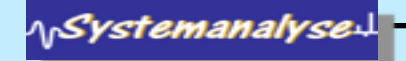

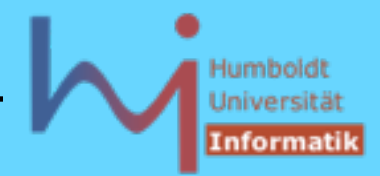

### C++ Historie

- S.: "Um das Projekt nicht gänzlich abzubrechen und Cambridge ohne Ph.D. zu verlassen -, schrieb ich den Simulator ein zweites Mal in BCPL ... . Die Erfahrungen, die ich während des Entwickelns und der Fehlersuche in BCPL sammelte, waren grauenerregend."
- erste Ideen zu C++ im Kontext von Untersuchungen Lastverteilung in UNIX-Netzen bei den Bell Labs Murray Hill, New Jersey: Stroustrup: "Ende 1979 hatte ich einen lauffähigen Präprozessor mit dem Namen Cpre geschrieben, der C um Simula-ähnliche Klassen erweiterte." -> C with classes

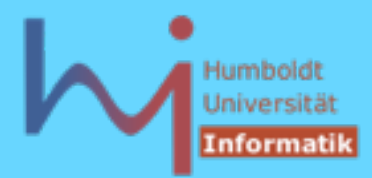

### C++ Historie

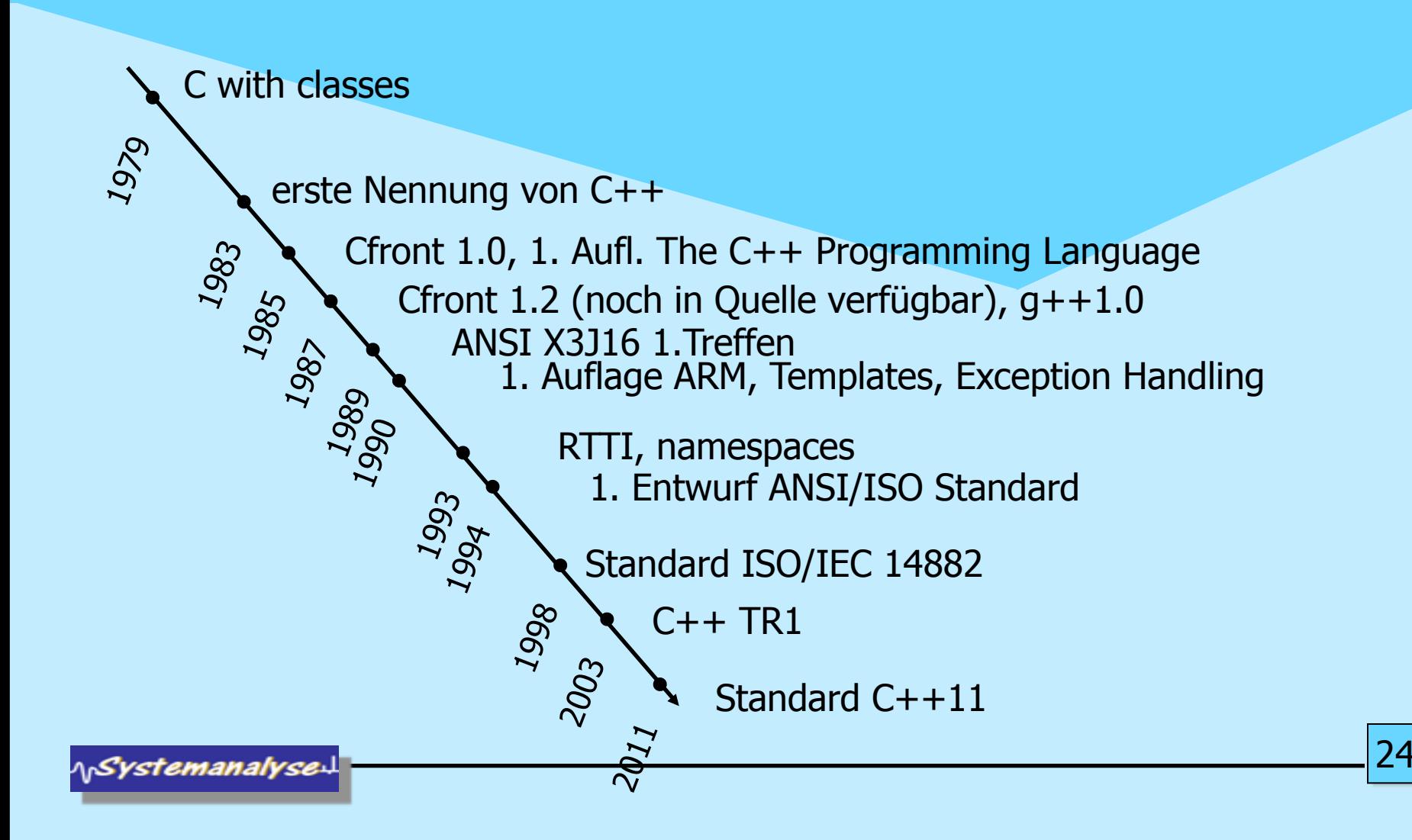

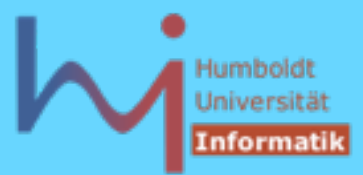

# Java vs. C++: Different by Design

### Java

- starke Anlehnung an C++
- Deployment Schema: Interpretation
- OO ist (nahezu) zwingend
- primäres Kriterium: Komfort
	- diverse (und zumeist nicht abschaltbare) implizite Overheads zu Lasten der Effizienz
		- Prüfung von Feldgrenzen
		- Reflection
		- Garbage Collection
		- Objects by Reference Semantik

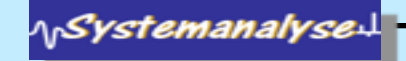

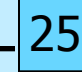

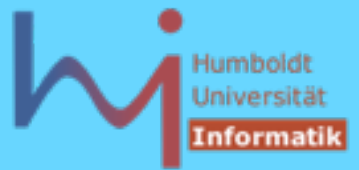

# Java vs. C++: Different by Design

### $C++$

- starke Anlehnung an C
- Deployment Schema: Compilation
- OO ist möglich, nicht zwingend
- primäres Kriterium: Effizienz
	- keinerlei impliziter Overhead zu Lasten der Effizienz
		- keine Prüfung von Feldgrenzen
		- (fast) kein Laufzeitabbild von Klassen
		- keine automatische Speicherverwaltung
		- Objects by Value Semantik

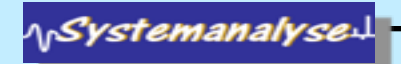

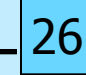

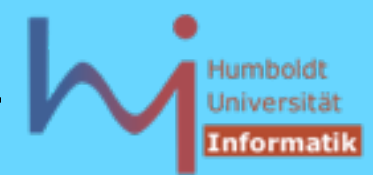

# Objects by Reference

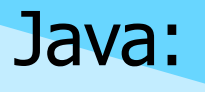

• Variablen vom Klassentyp sind IMMER Referenzen

 $X x$ ; // implizit == null !!

$$
x = new X();
$$

X y = x; // ein Objekt mit zwei Referenzen!!!

• Objekte werden IMMER dynamisch (auf dem Heap) erzeugt

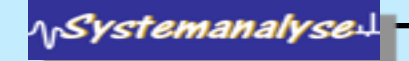

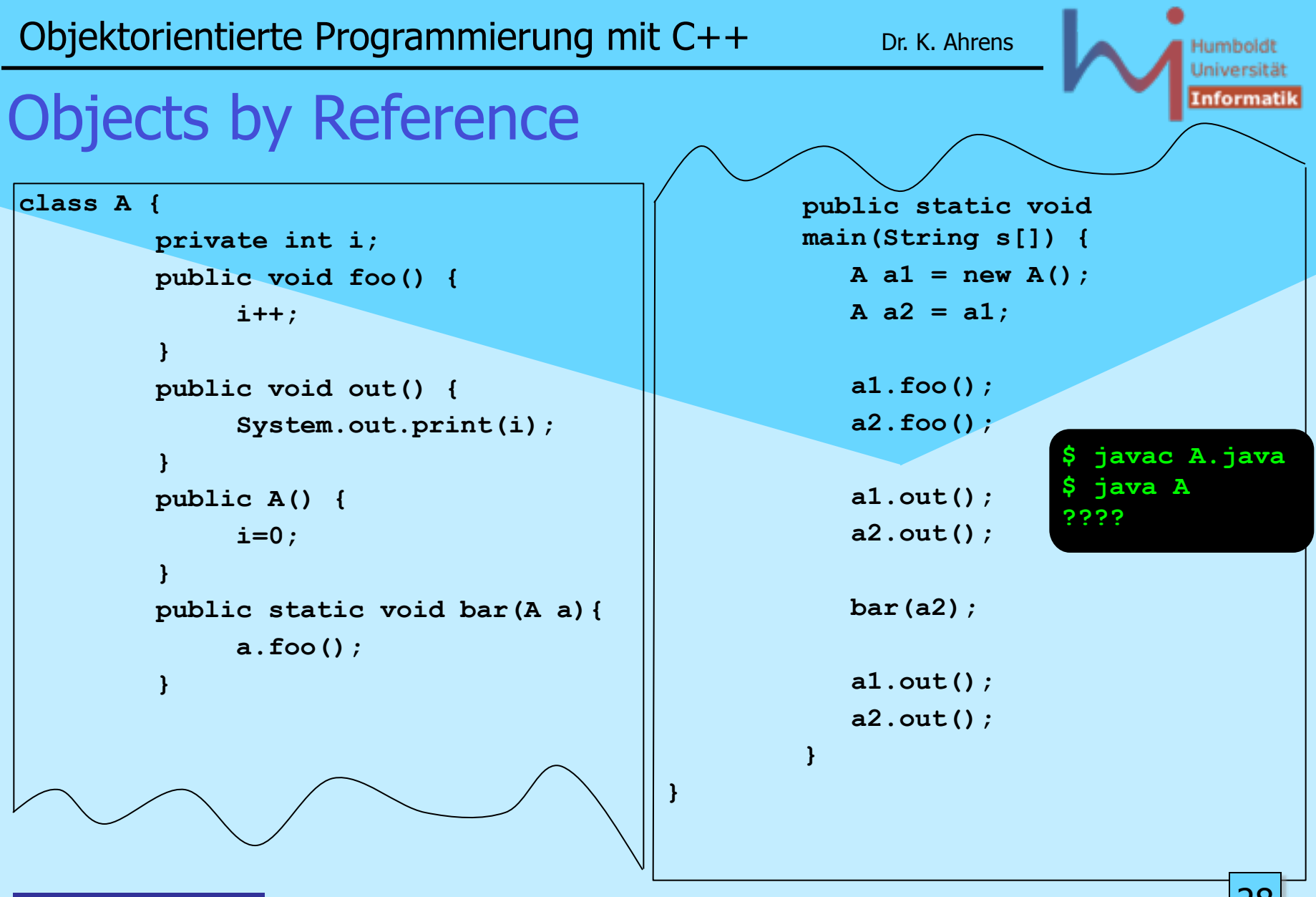

**^<sub>\^</sub>Systemanalyse** 

28

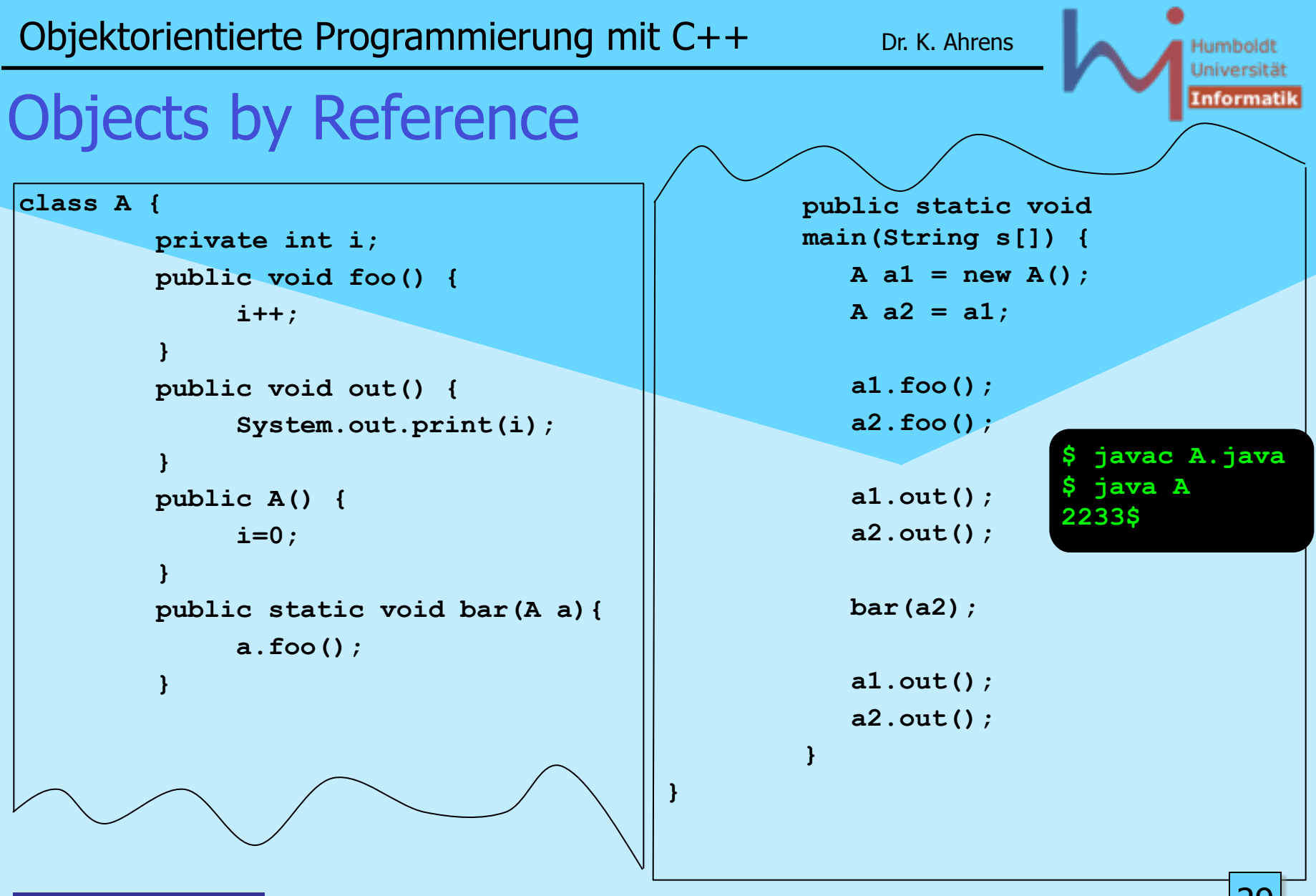

ላ<sub>ቦ</sub>Systemanalyse

29

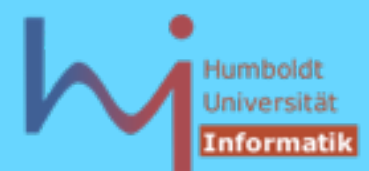

# Objects by Value

- C++:
- Variablen vom Klassentyp sind (primär) Werte X x; // ein Objekt !  $X y = x$ ; // ein weiteres Objekt als Kopie des ersten!!!
- Objekte können global, (Stack-) lokal und dynamisch erzeugt werden
- Es gibt auch Objektreferenzen und -Zeiger

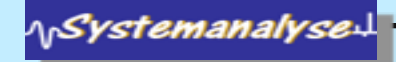

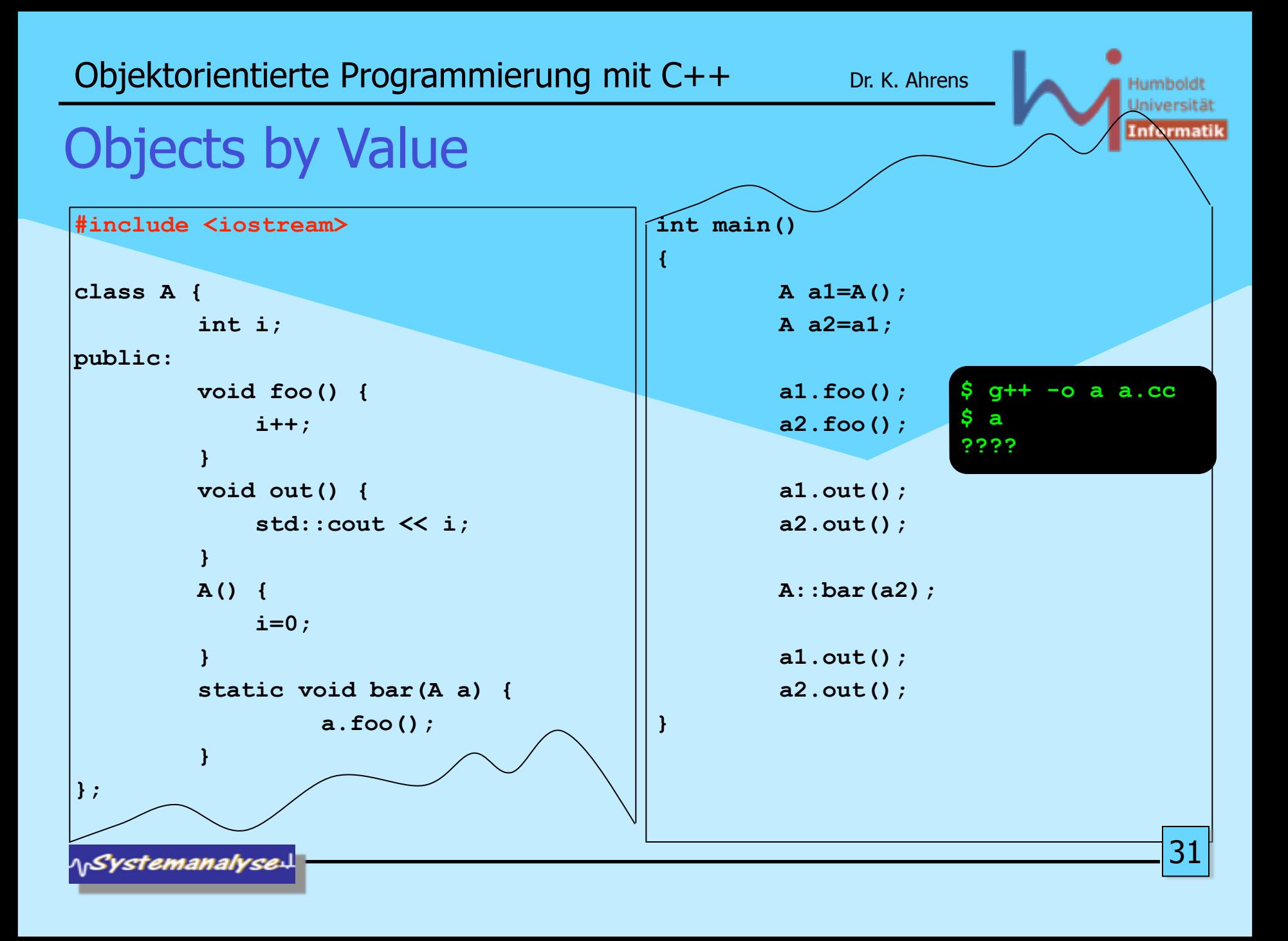

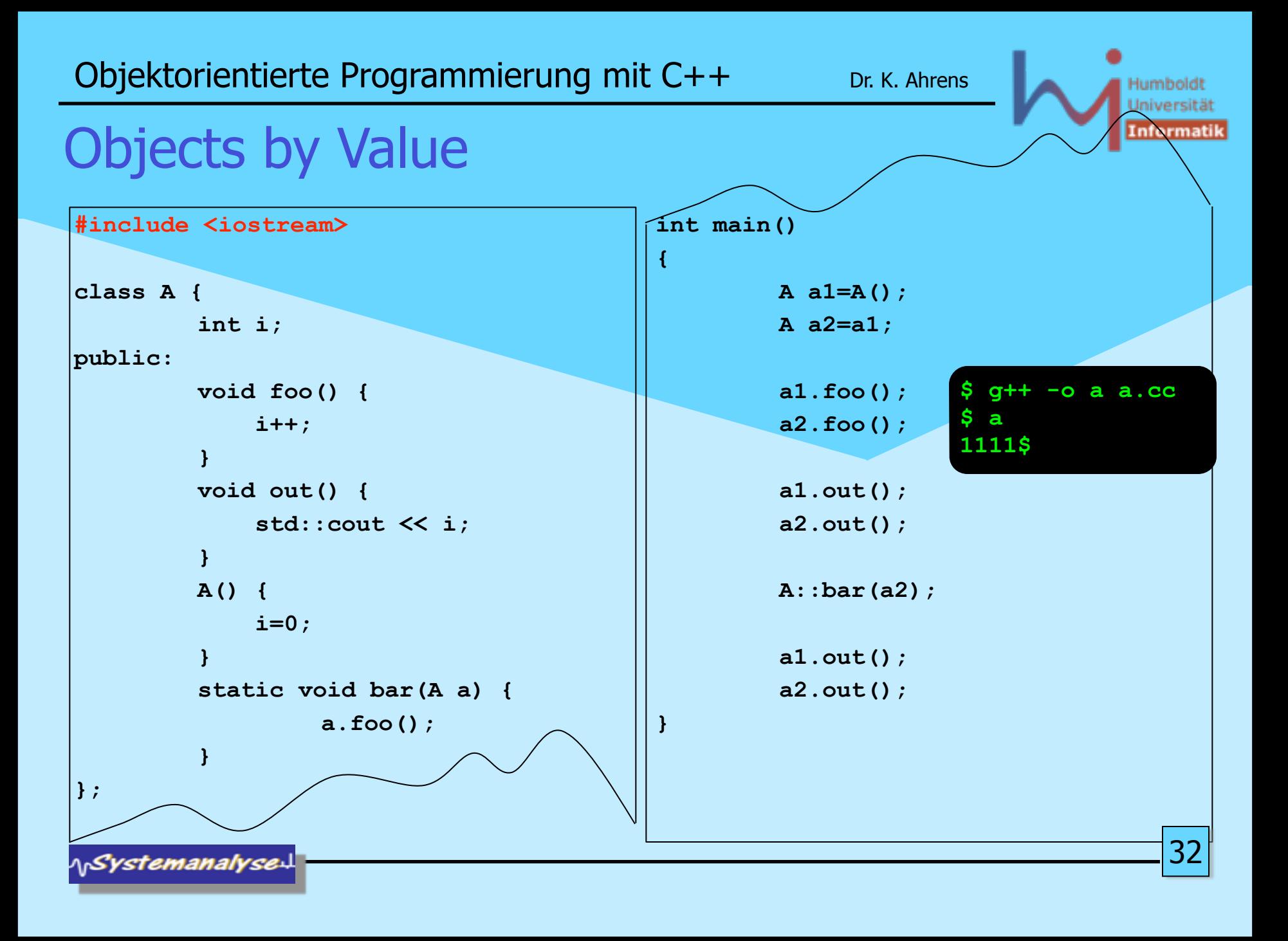